# LINE DRAWING

2011 Introduction to Graphics Lecture 8

©Anthony Steed 1999-2006, Jan Kautz 2007-2012

## **Overview**

- $\square$  Line drawing is hard!
- $\Box$  Ideal lines and drawing them
- □ Bresenham's algorithm
	- **¤** Stages of optimisation
- □ Going Faster
- □ Going Faster Still

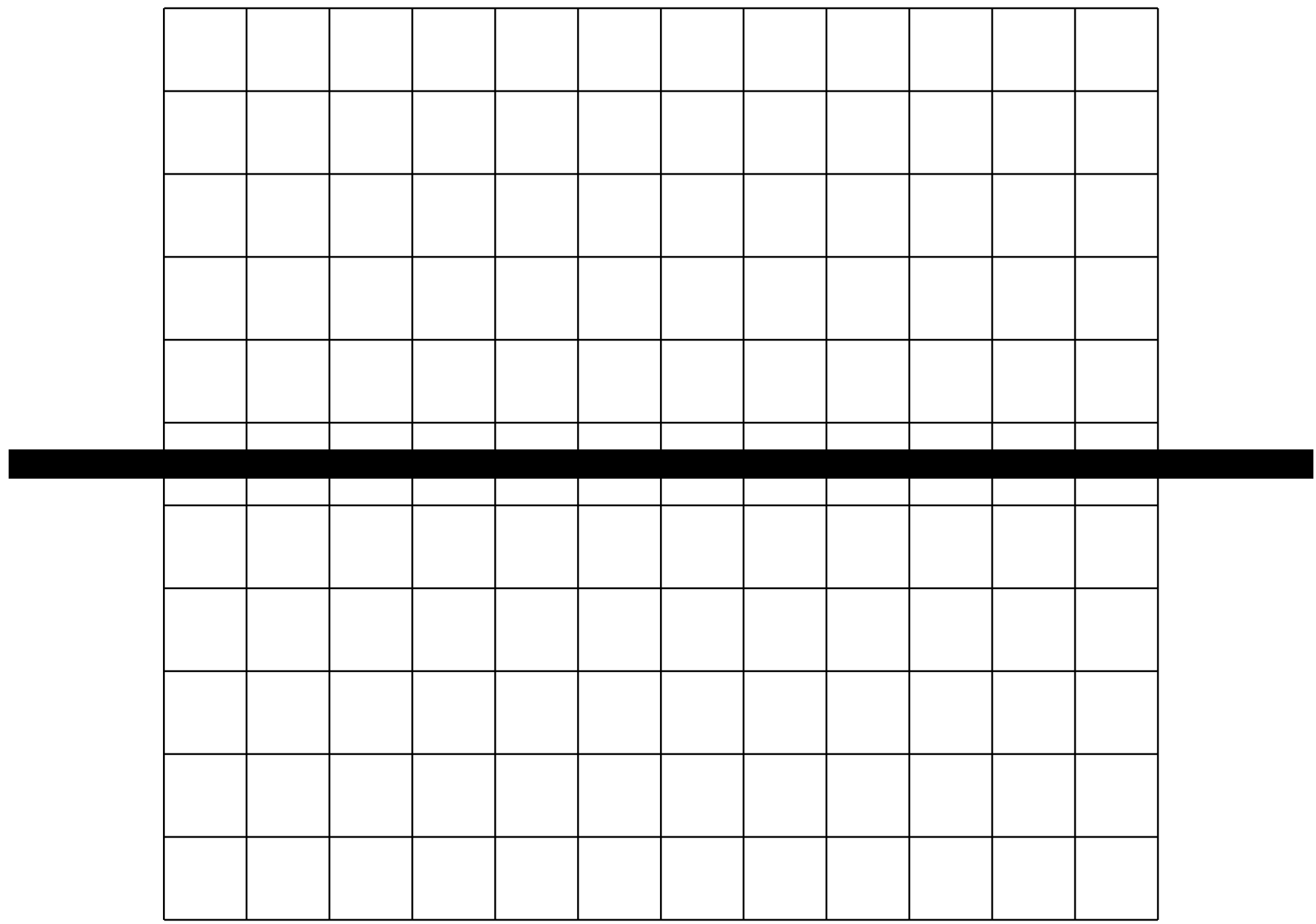

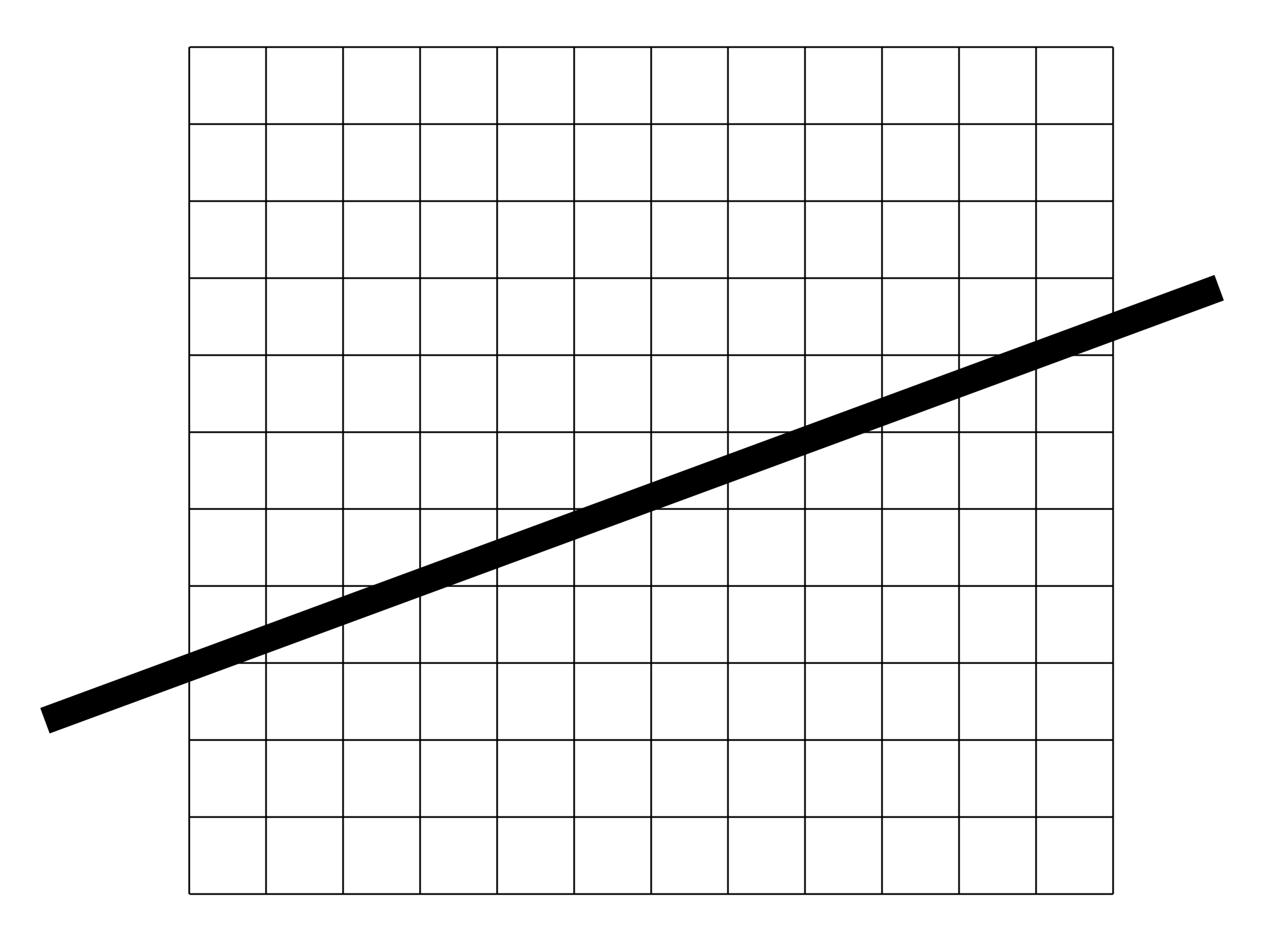

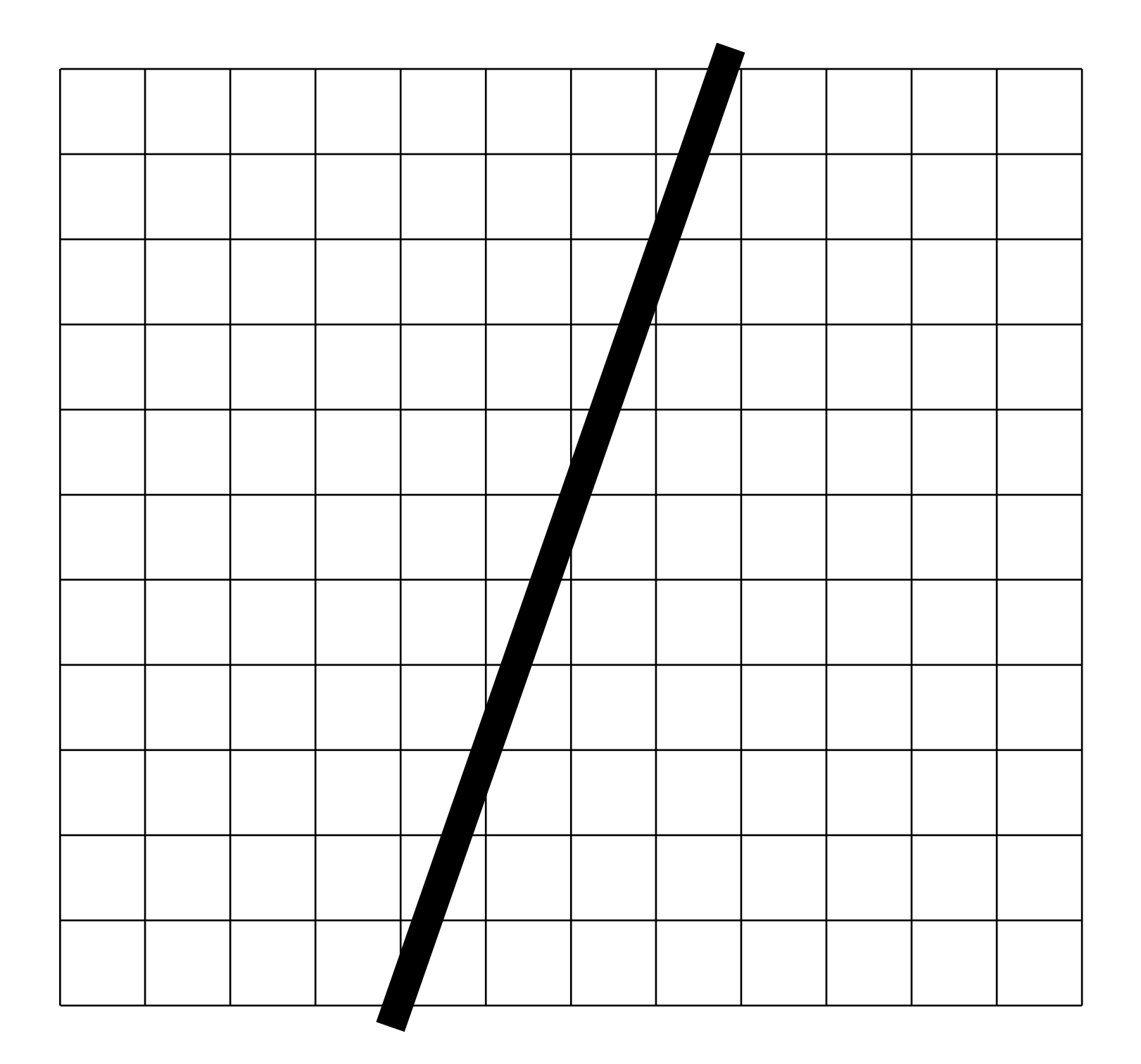

### Ideal Lines

 $\square$  From the equation of a line

$$
y = y_1 + \left(\frac{y_2 - y_1}{x_2 - x_1}\right)(x - x_1)
$$

 $\Box$  Find a discretisation

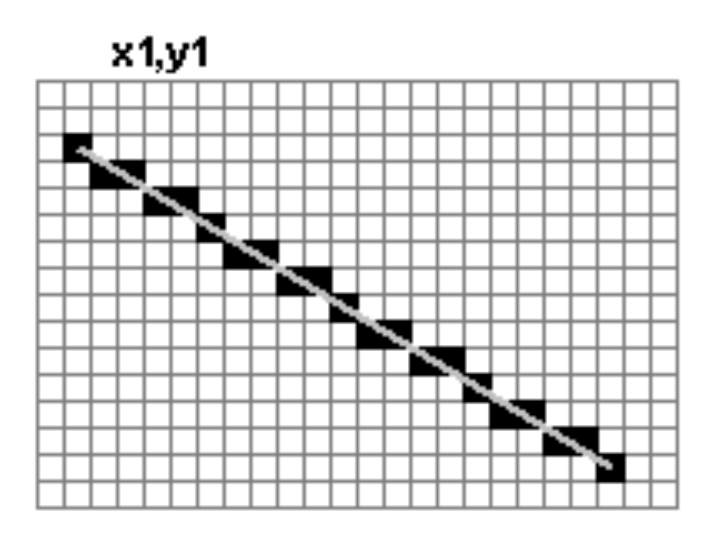

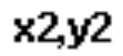

### **Octants**

□ We will choose one case  $(1<sup>st</sup> octant)$ 

 $\blacksquare$  Line gradient is  $> 0$  and is < 1

 $\Box$  There are eight variations of the following algorithms

**■** 4 iterate over X

**□** 4 iterate over Y

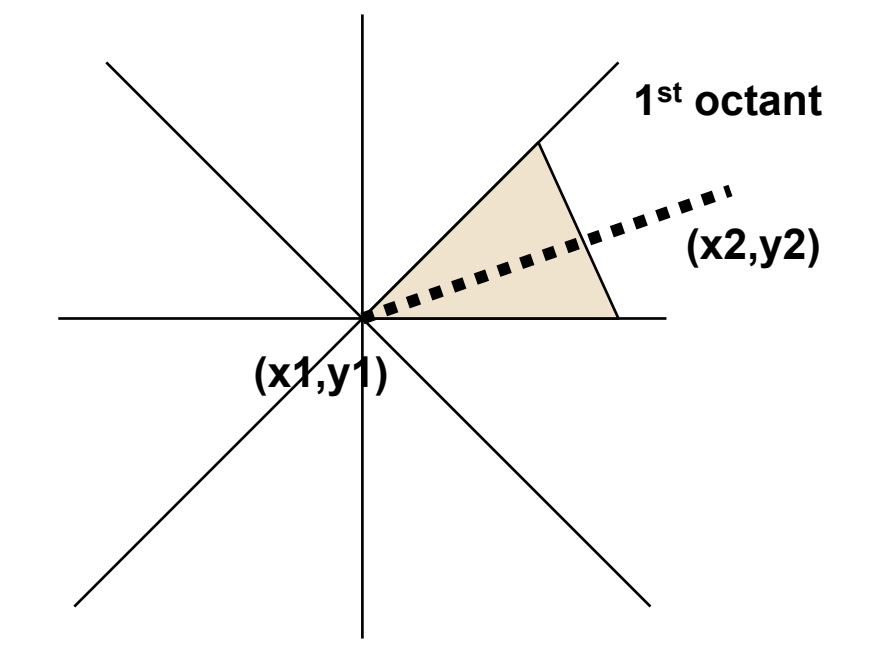

## In the 1<sup>st</sup> Octant

- $\Box$  We know that there is more than one pixel on every row (i.e. X increases faster than y)
- $\Box$  Also Y increase as X increases

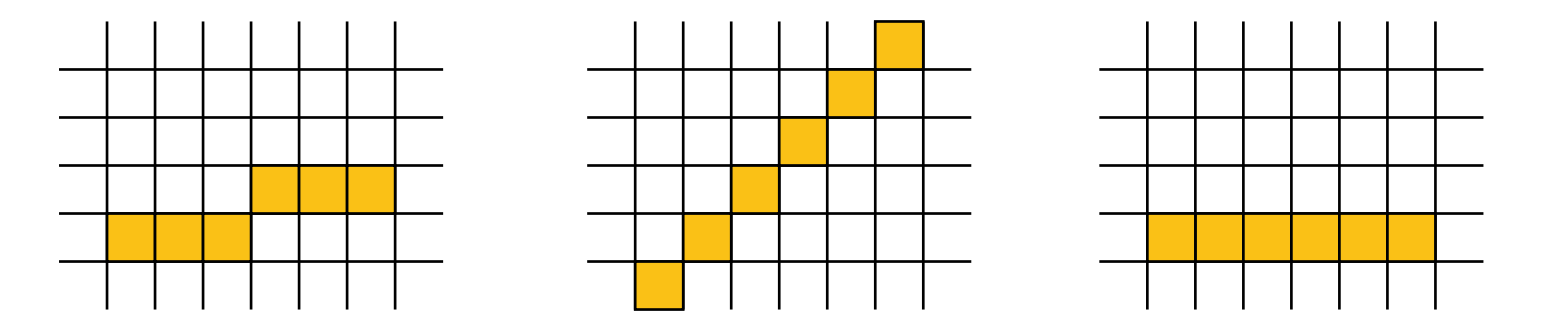

 $\Box$  Note that horizontal, vertical and 45 degree lines often treated as special cases

## Naïve Algorithm

```
dx = x_2 - x_1dy = y_2 - y_1for (x=x_1; x \leq x_2; x++ {
  y = round(y1+(dy/dx)*(x-x_1))setPixel(x,y) 
}
```
¨ Problems

■ one divide, one round, two adds, one multiply per pixel

#### First Speed Up - An Obvious Thing

- $\Box$  Obviously the gradient does not change each time through the loop
- $\Box$  Calculate m = dy/dx = (y2-y1)/(x2-x1) once

□ Note that

■ 
$$
y(x) = y1 + m*(x-x1)
$$

\n■  $y(x+1) = y1 + m*(x+1)-x1$ 

\n■  $y(x+1)-y(x) = m$ 

# Step 0

#### Step 1: **Convert to incremental algorithm**

$$
dx = x_2 - x_1
$$
  
\n
$$
dy = y_2 - y_1
$$
  
\nfor  $(x=x_1, x < = x_2, x++) \{y : y = round(y1+(dy/dx)*for(y-x_1))$   
\n
$$
x-x_1
$$
  
\n
$$
= (x-x_1)
$$
  
\n
$$
= (x-x_1)
$$
  
\n
$$
= (x-x_1)
$$
  
\n
$$
= (x-x_1)
$$

$$
dx = x_2 - x_1
$$
  
\n
$$
dy = y_2 - y_1
$$
  
\n
$$
y = y_1
$$
  
\nfor  $(x=x_1, x < = x_2, x++) \{$   
\n
$$
y += dy/dx
$$
  
\n
$$
setFixed(x, round(y))
$$
  
\n
$$
\}
$$

## Step 1 Step 2: Replace round

$$
dx = x_2 - x_1
$$
  
\n
$$
dy = y_2 - y_1
$$
  
\n
$$
y = y_1
$$
  
\nfor  $(x=x_1; x < = x_2; x++) \{$   
\n
$$
y += dy/dx
$$
  
\n
$$
setFixed(x, round(y))
$$
  
\n
$$
\}
$$

 $dx = x_2 - x_1$  $dy = y_2 - y_1$  $y = y_1$ *for*  $(x=x_1; x \leq x_2; x++)$  { *y += dy/dx setPixel(x,(int)(y+0.5)) }* 

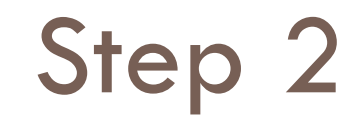

#### Step 3: **Split y into an**<br>Step 2 integer and fraction part **integer and fraction part**

$$
dx = x_2 - x_1
$$
  
\n
$$
dy = y_2 - y_1
$$
  
\n
$$
y = y_1
$$
  
\nfor  $(x=x_1, x < = x_2, x++) \{$   
\n
$$
y += dy/dx
$$
  
\n
$$
setFixed(x, (int)(y+0.5))
$$
  
\n
$$
\}
$$

*dx = x2-x1 dy = y2 - y1 yi = y1 yf = 0.0 for (x=x1;x<=x2;x++) { yf += dy/dx if (yf > 0.5) { yi ++ yf -- } setPixel(x,yi ) }*

*Note yf is always in range –0.5 to 0.5* 

# Step 3 Step 4: shift y<sub>t</sub> by 0.5

 $dx = x_2 - x_1$  *dy = y<sub>2</sub> - y<sub>1</sub>*  $y_i = y_1$   $y_f = 0.0$ *for*  $(x=x_1; x \leq x_2; x++)$  {  $y_f$  += dy/dx *if (yf > 0.5) { yi ++ yf -- } setPixel(x,yi ) }*

*dx = x2-x1 dy = y2 - y1 yi = y1 yf = -0.5 for (x=x1;x<=x2;x++) { yf += dy/dx if (yf > 0.0) { yi ++ yf -- } setPixel(x,yi ) }*

#### Step 4 Step 5: Multiply  $y_f$ <br>through by 2dx **through by 2dx**

 $dx = x_2 - x_1$  *dy = y<sub>2</sub> - y<sub>1</sub>*  $y_i = y_1$   $y_f = -0.5$ *for*  $(x=x_1; x \leq x_2; x++)$  *{*  $y_f$  += dy/dx *if (yf > 0.0) { yi ++ yf -- } setPixel(x,yi ) }*

$$
dx = x_{2}-x_{1} dy = y_{2} - y_{1}
$$
\n
$$
y_{i} = y_{1} y_{f} = -dx
$$
\n
$$
for (x=x_{1}; x<=x_{2}; x++) \{y_{f} += 2dy
$$
\n
$$
if (y_{f} > 0) \{y_{i}++ y_{f} += -2dx
$$
\n
$$
y_{f} += -2dx
$$
\n
$$
defPixel(x,y_{i})
$$

*We now have all integer arithmetic* 

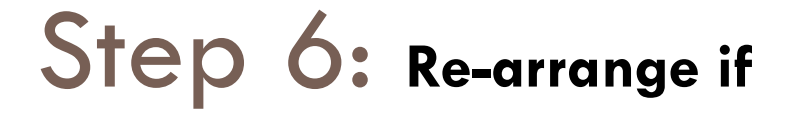

 $dx = x_2 - x_1$  *dy = y<sub>2</sub> - y<sub>1</sub>*  $y_i = y_1$   $y_f = -dx$ *for*  $(x=x_1; x \leq x_2; x++)$  {  $y_f$  += 2dy *if (yf > 0) { yi ++ yf += -2dx } setPixel(x,yi ) }*

$$
dx = x_{2}-x_{1} dy = y_{2} - y_{1}
$$
\n
$$
y_{i} = y_{1} y_{f} = -dx
$$
\nfor  $(x=x_{1}; x \leq x_{2}; x++)$  {  
\nif  $(y_{f} > 0)$  {  
\n $y_{i}++$   
\n $y_{f} += 2dy - 2dx$   
\n} else {  
\n $y_{f} += 2dy$   
\n} set *Pixel(x,y\_{i})*

*This has one less add statement* 

Step 6 Step 7: Make all **constants** 

 $dx = x_2 - x_1$  *dy = y<sub>2</sub> - y<sub>1</sub>*  $y_i = y_1$   $y_f = -dx$ *for*  $(x=x_1; x \leq x_2; x++)$  { *if (yf > 0) { yi ++ yf += 2dy -2dx } else {*   $y_f$  += 2dy *} setPixel(x,yi ) }*

*} Reduced to one if, 1 or 2 adds* 

$$
dx = x_{2}-x_{1} dy = y_{2} - y_{1}
$$
\n
$$
y_{i} = y_{1} y_{f} = -dx
$$
\n
$$
e = 2dy - 2dx
$$
\n
$$
f = 2dy
$$
\n
$$
for (x=x_{1}; x<=x_{2}; x++) \{
$$
\n
$$
if (y_{f} > 0) \{
$$
\n
$$
y_{i}++
$$
\n
$$
y_{f} += e
$$
\n
$$
e = 0
$$
\n
$$
e = 0
$$
\n
$$
e = 0
$$
\n
$$
y_{f} += e
$$
\n
$$
y_{f} += f
$$
\n
$$
f = 0
$$
\n
$$
f = 0
$$
\n
$$
f = 0
$$
\n
$$
f = 0
$$
\n
$$
f = 0
$$
\n
$$
f = 0
$$
\n
$$
f = 0
$$
\n
$$
f = 0
$$
\n
$$
f = 0
$$
\n
$$
f = 0
$$
\n
$$
f = 0
$$
\n
$$
f = 0
$$
\n
$$
f = 0
$$
\n
$$
f = 0
$$
\n
$$
f = 0
$$
\n
$$
f = 0
$$
\n
$$
f = 0
$$
\n
$$
f = 0
$$
\n
$$
f = 0
$$
\n
$$
f = 0
$$
\n
$$
f = 0
$$
\n
$$
f = 0
$$
\n
$$
f = 0
$$
\n
$$
f = 0
$$
\n
$$
f = 0
$$
\n
$$
f = 0
$$
\n
$$
f = 0
$$
\n
$$
f = 0
$$
\n
$$
f = 0
$$
\n
$$
f = 0
$$
\n
$$
f = 0
$$
\n
$$
f = 0
$$
\n
$$
f = 0
$$
\n
$$
f = 0
$$
\n
$$
f = 0
$$
\n
$$
f = 0
$$
\n
$$
f = 0
$$
\n $$ 

#### What have we got

 $\square$  Only integer arithmetic  $\Box$  One if,  $1/2$  adds per pixel  $\Box$  One hidden if in the loop

□ Can we get faster than that?

## Faster - Mid-Point Drawing

- $\Box$  Note that lines are symmetric
- $\Box$  (a,b) to (c,d) should generate the same pixels. Thus the lines are symmetric about the mid-point
- □ Implies...
	- **□** draw outwards from mid-point in both directions
- $\Box$  Is almost twice as fast (one extra add gives an extra pixel)

Faster - Two-Step

 $\Box$  Note we considered whether to choose between

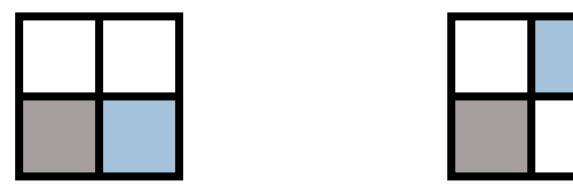

 $\Box$  What if we choose between the four cases

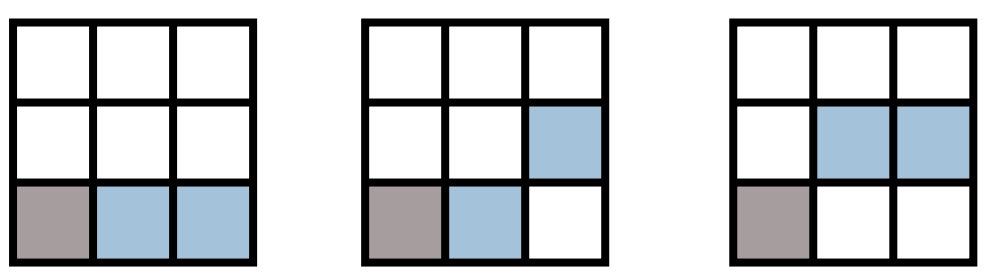

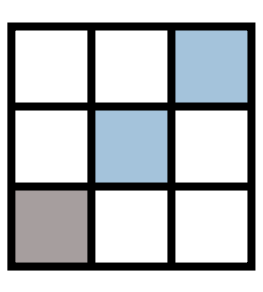

 $\Box$  Almost twice the speed again

### **Questions**

 $\square$  How would you draw thick lines?

□ Will Bresenham really result in a big speed-up (think setPixel())?

□ How would you do anti-aliasing?

# Summary

- $\square$  Bresenham's algorithm uses only integer arithmetic and 2/3 ops per pixel
	- $\blacksquare$  Ideal for hardware implementation
- $\Box$  Can be improved almost four-fold in speed, with added complexity
	- **□** Good for software implementations
	- Pixel scanning is usually not the bottleneck these days so wouldn't be cast into hardware